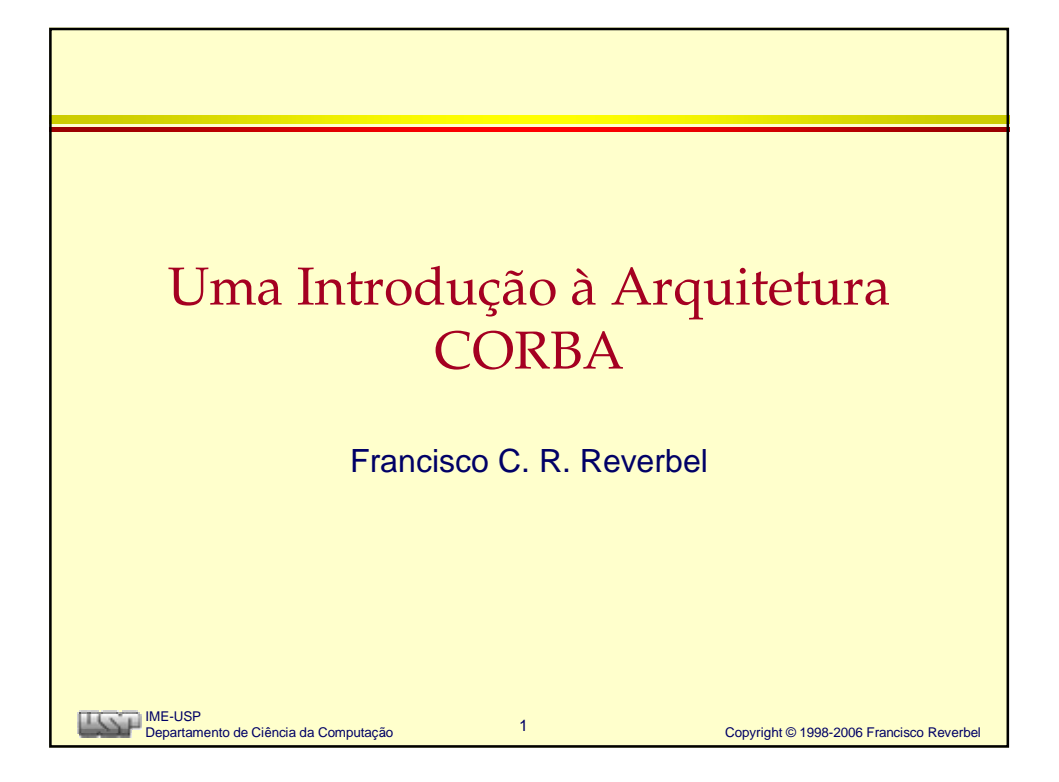

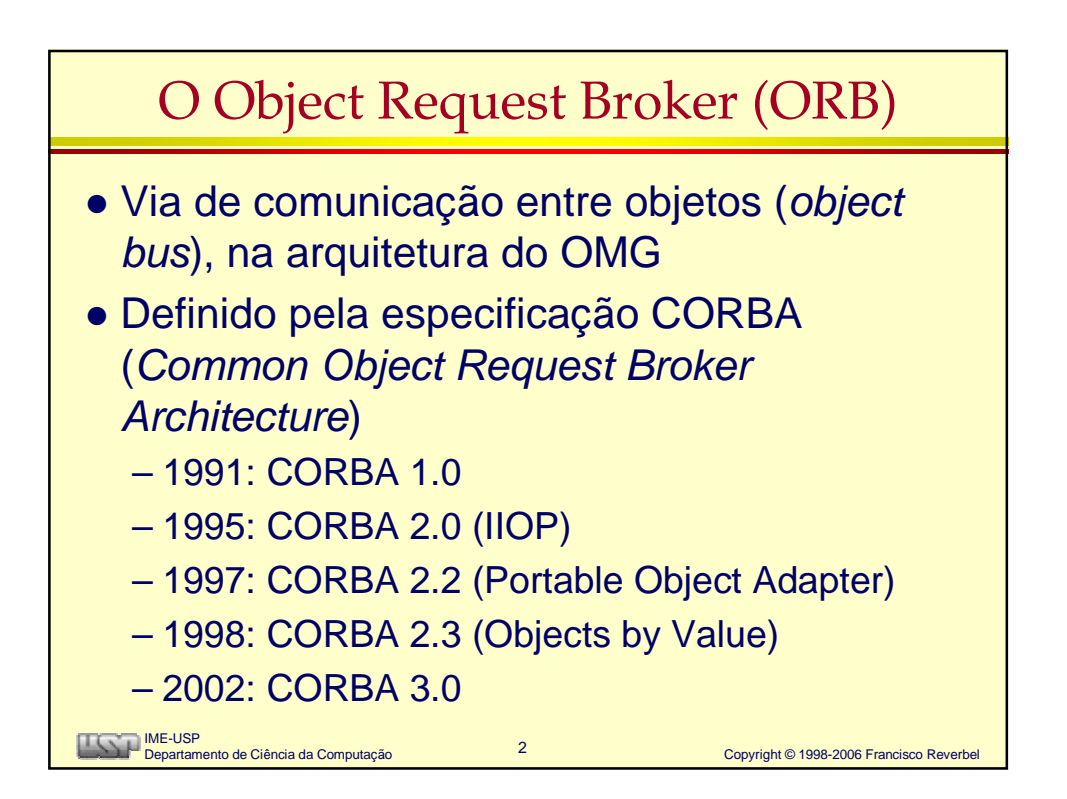

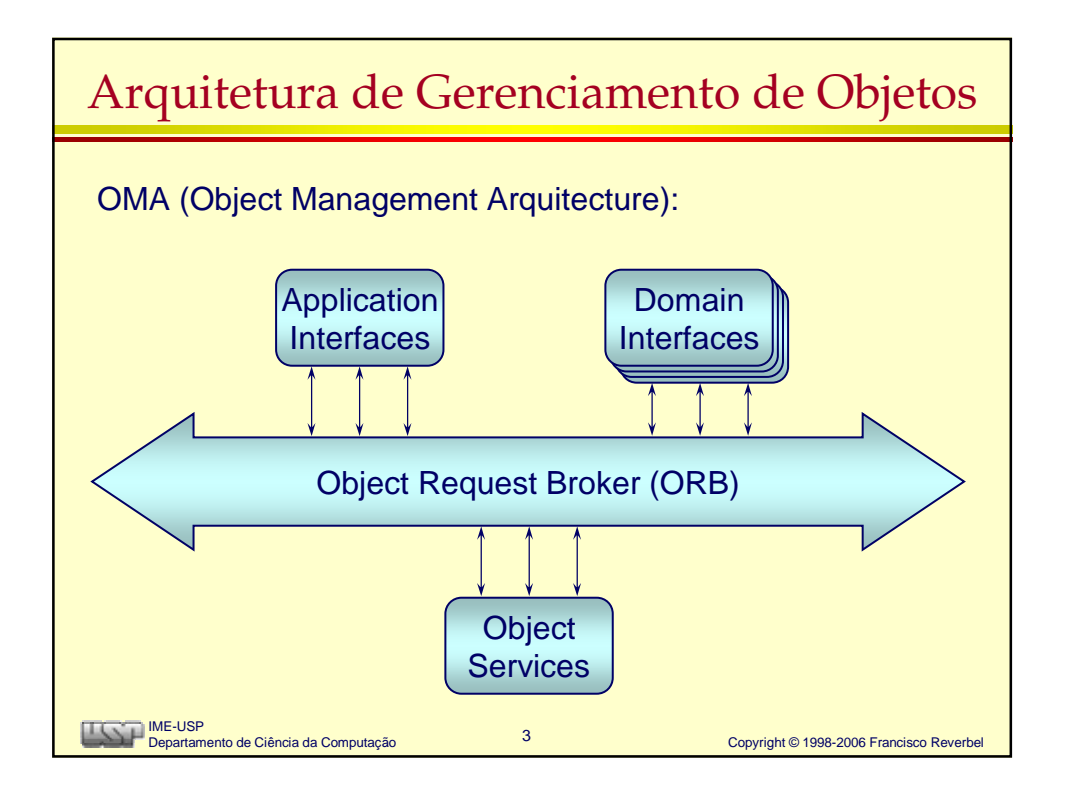

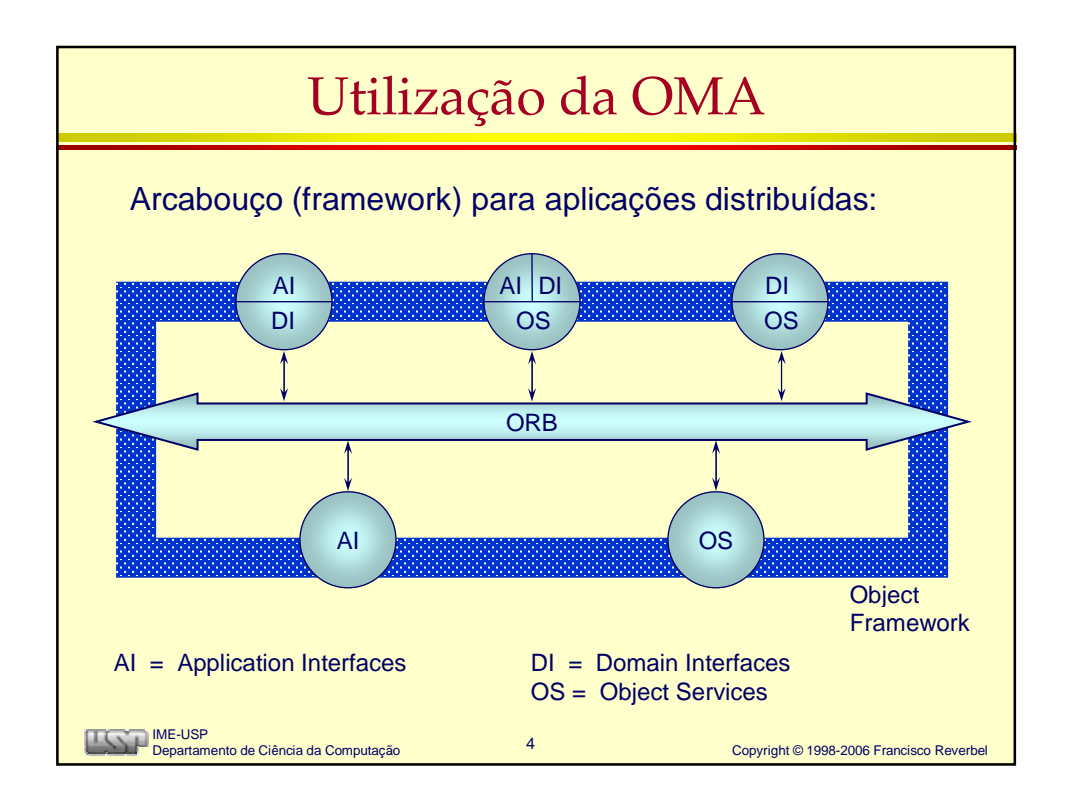

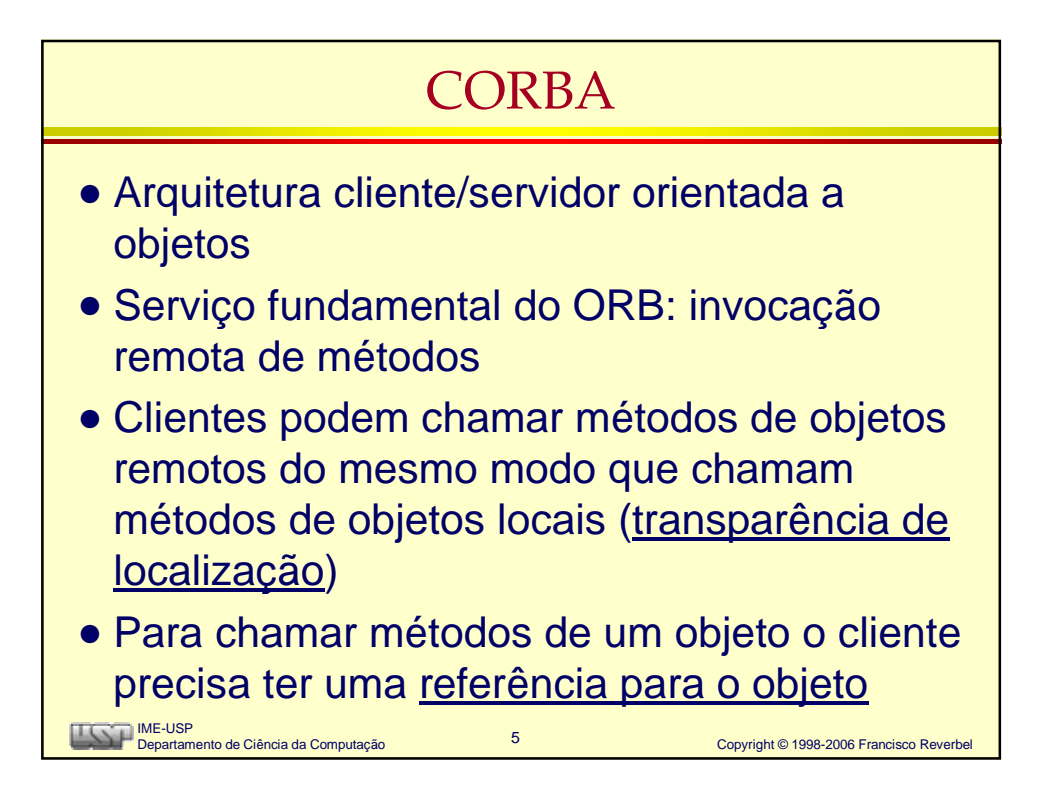

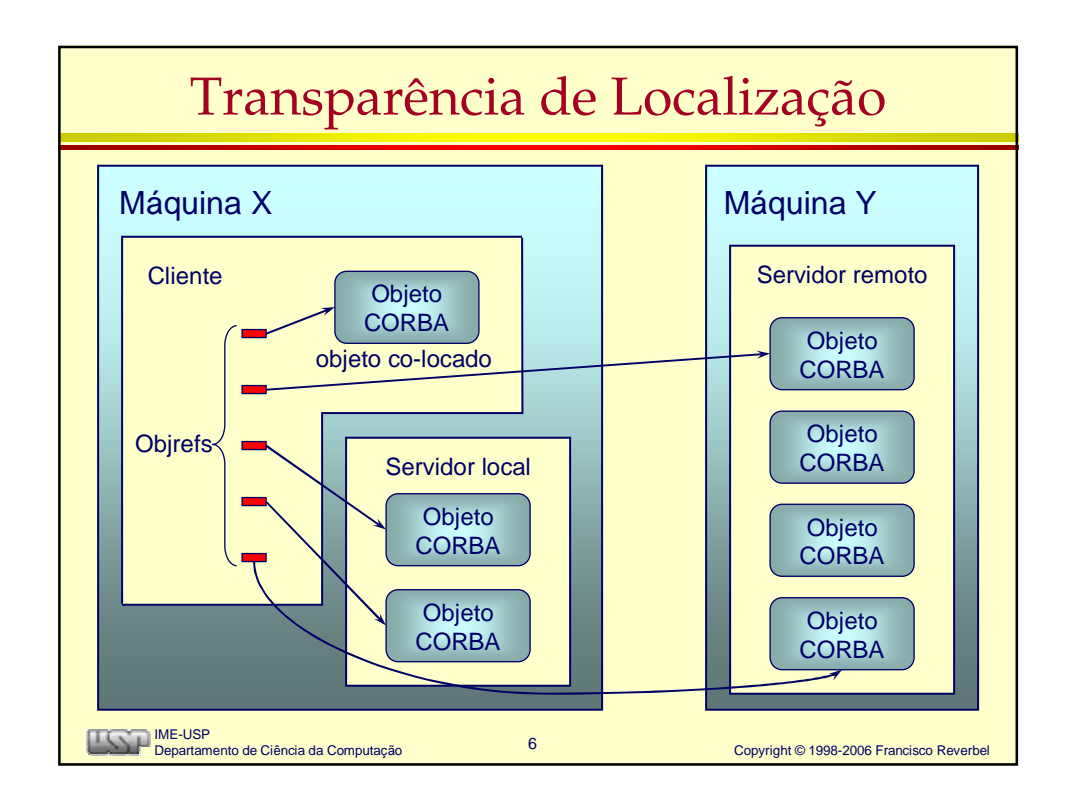

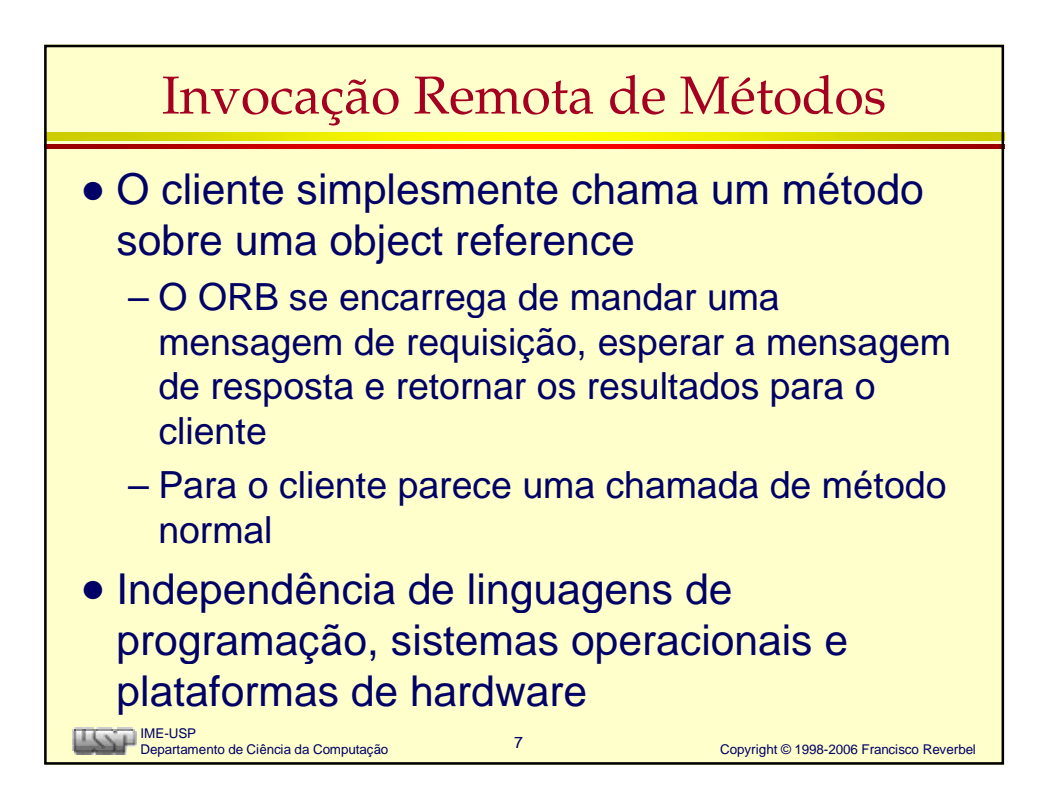

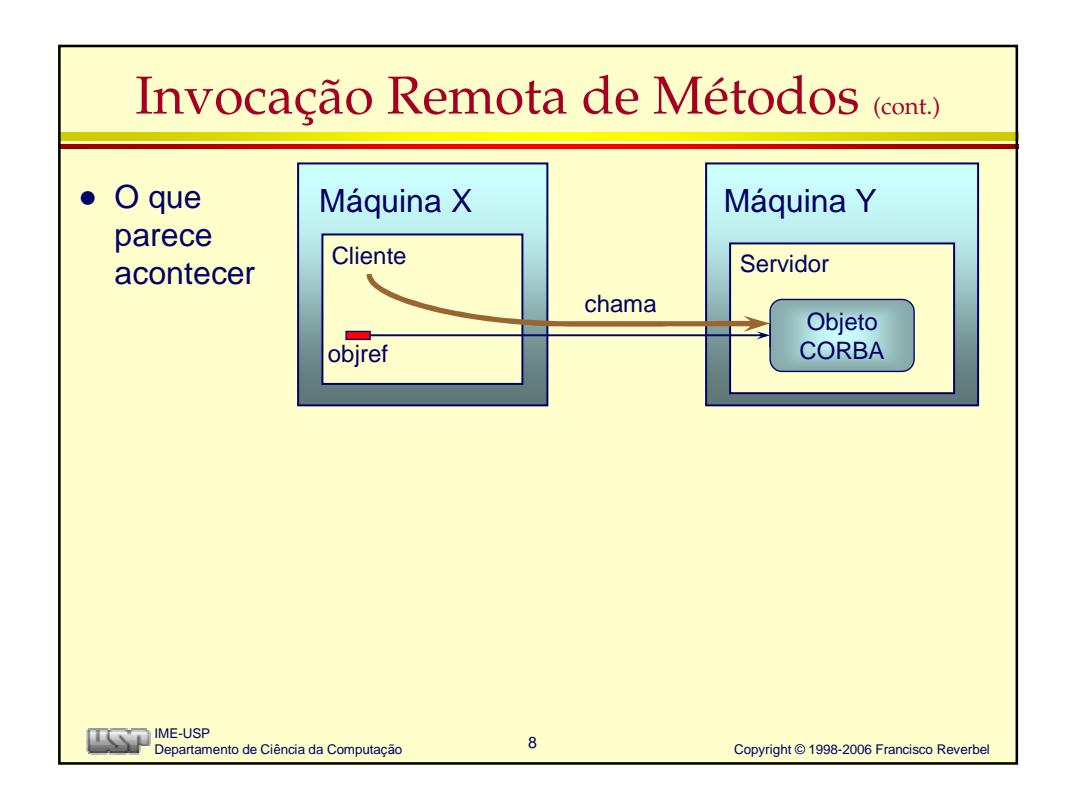

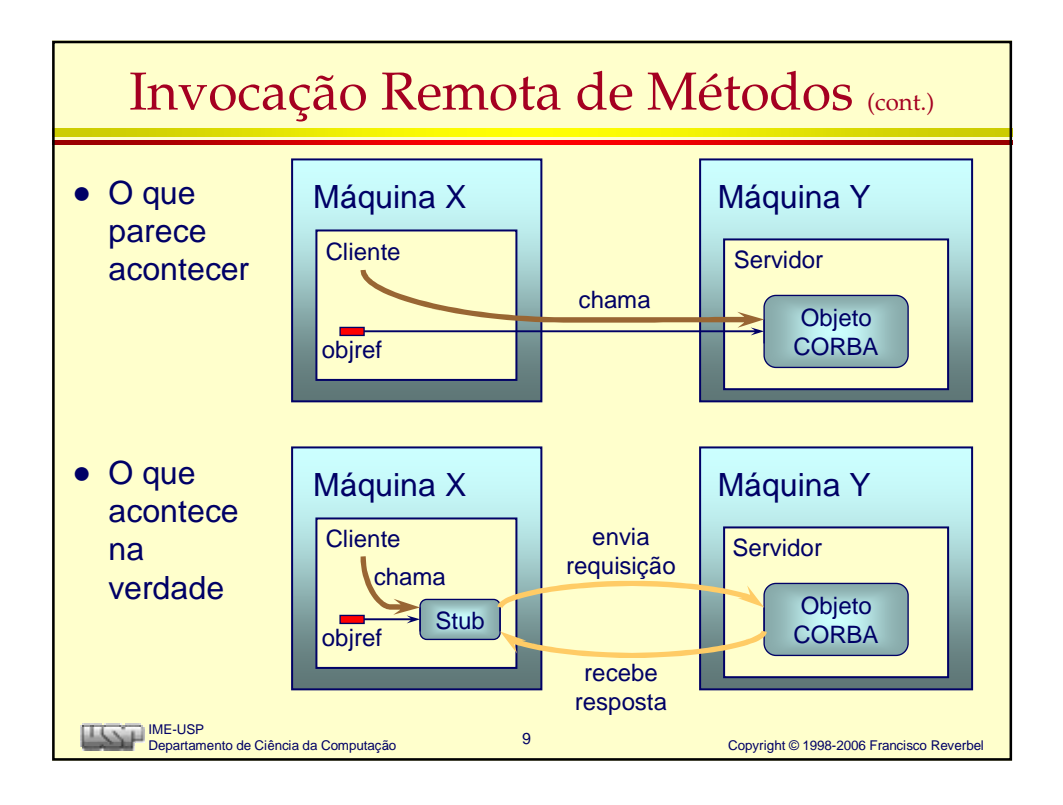

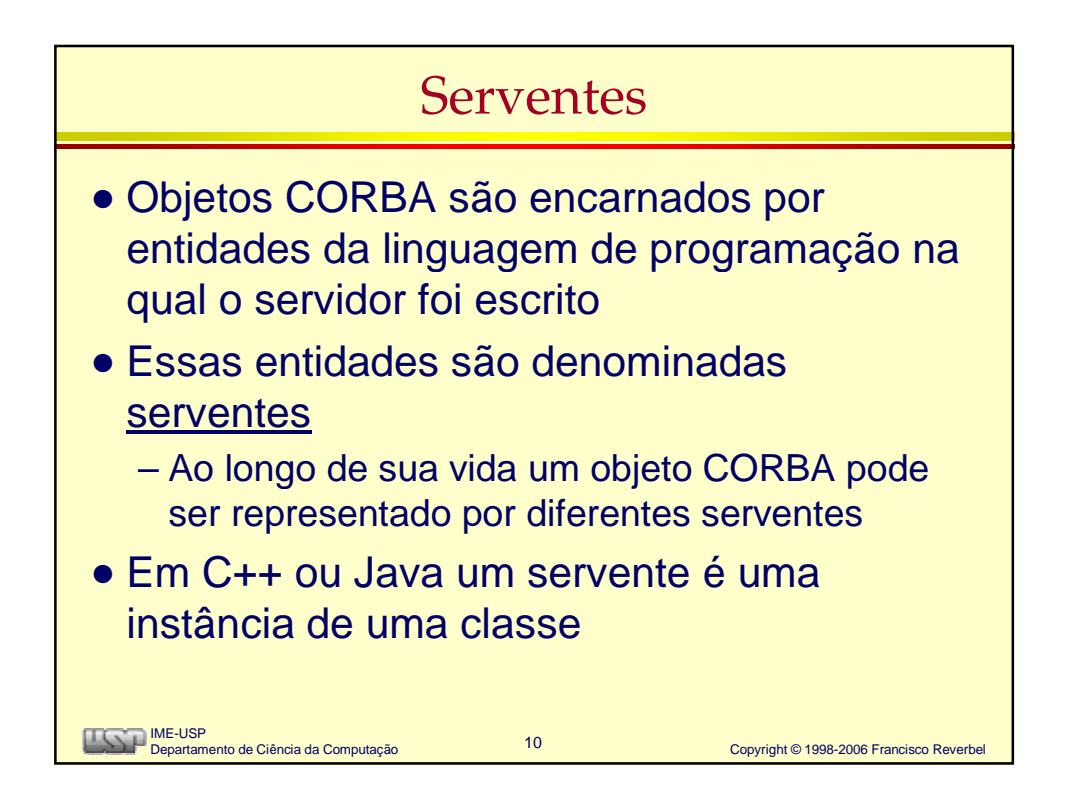

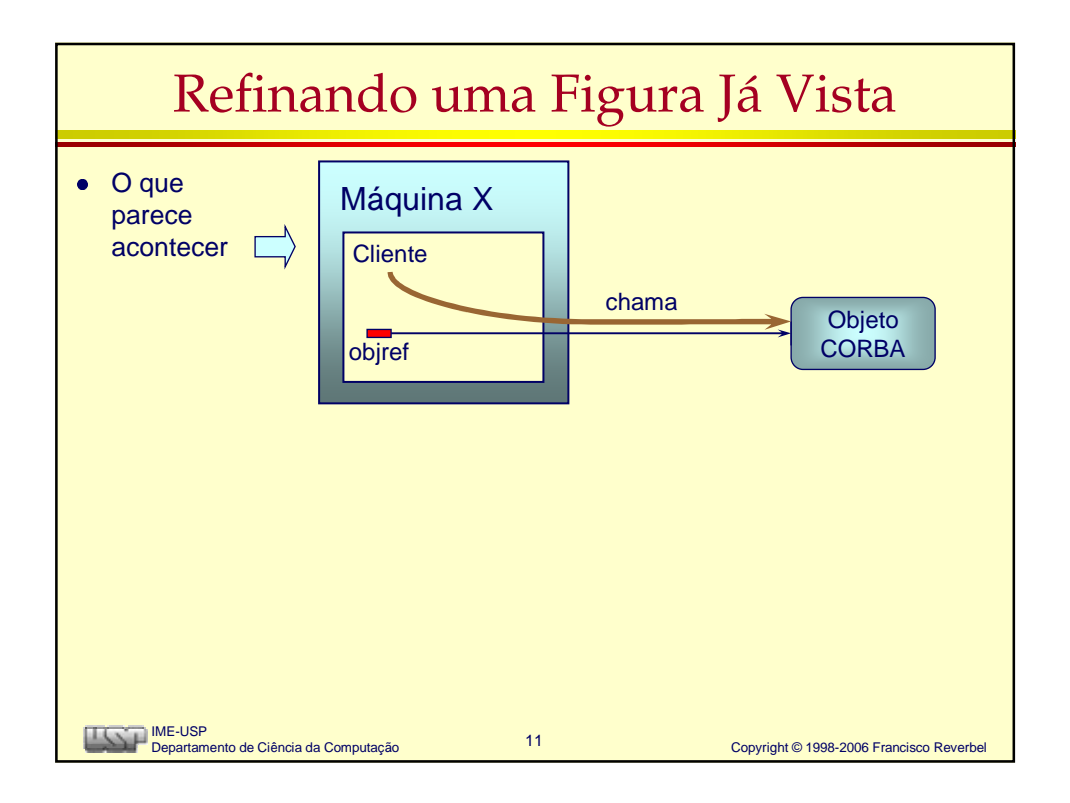

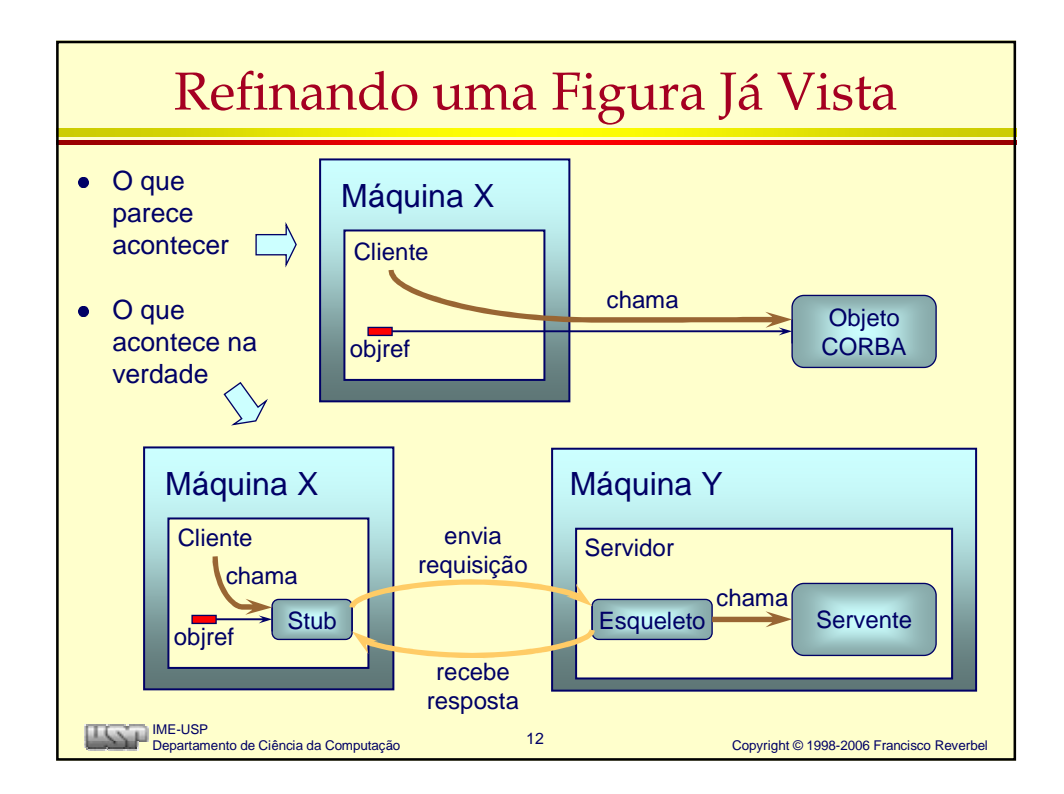

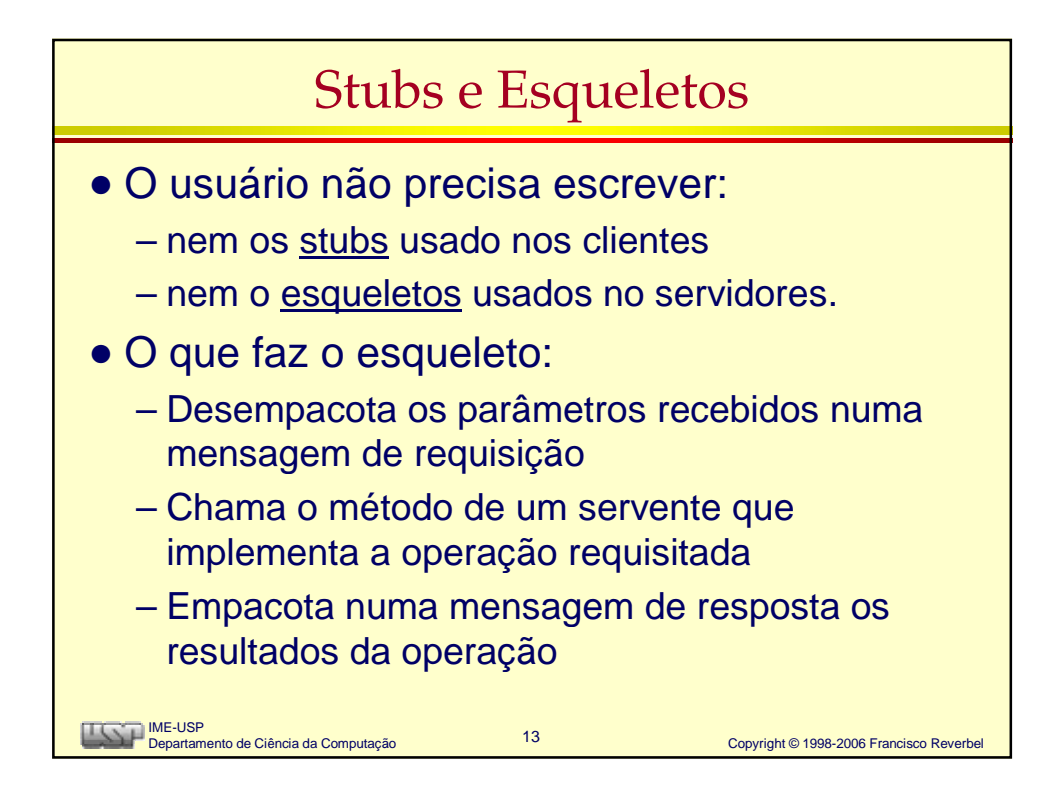

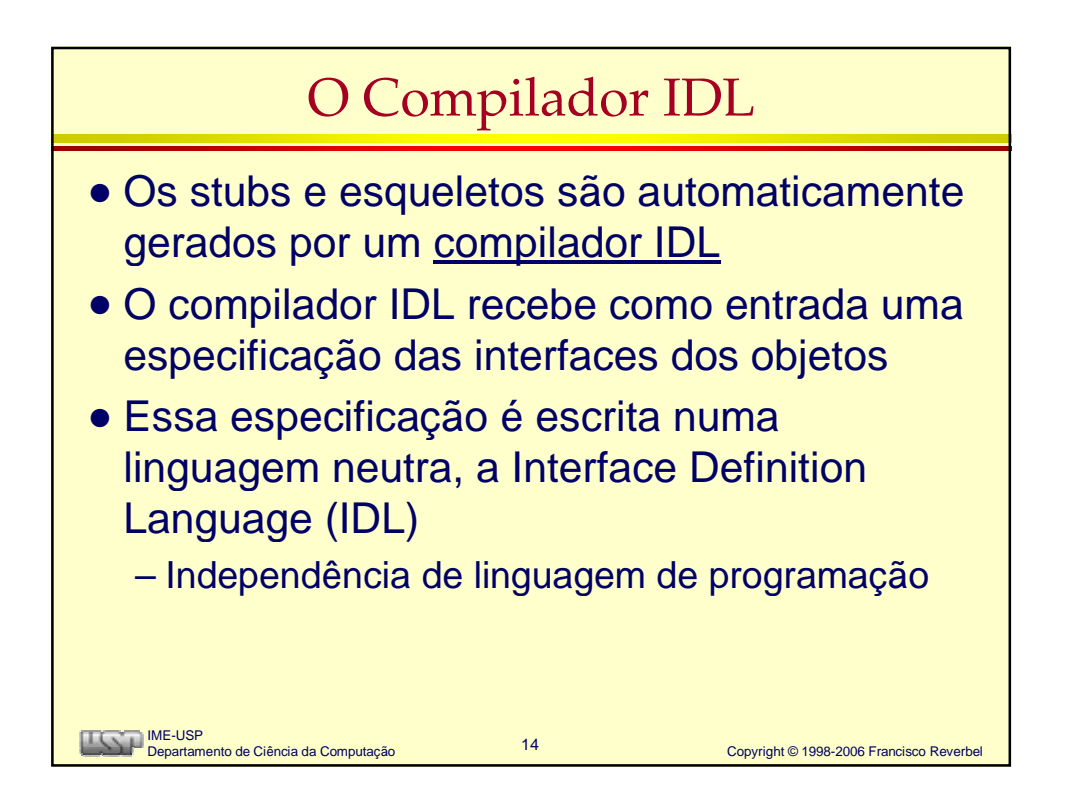

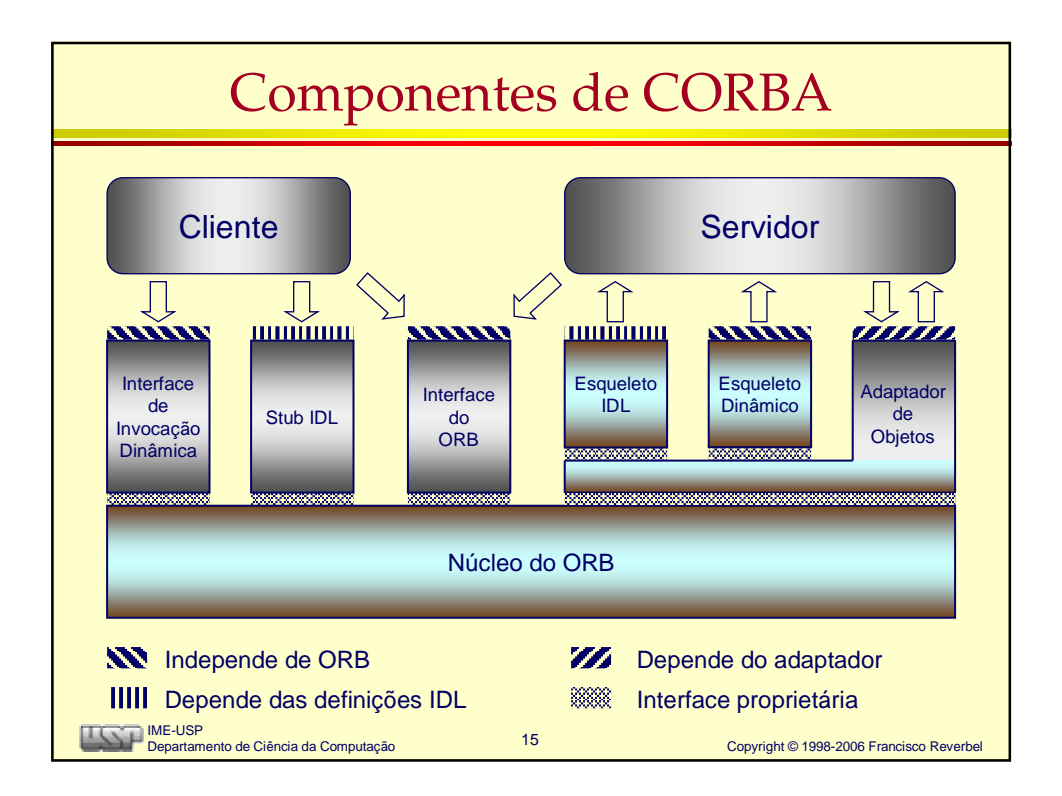

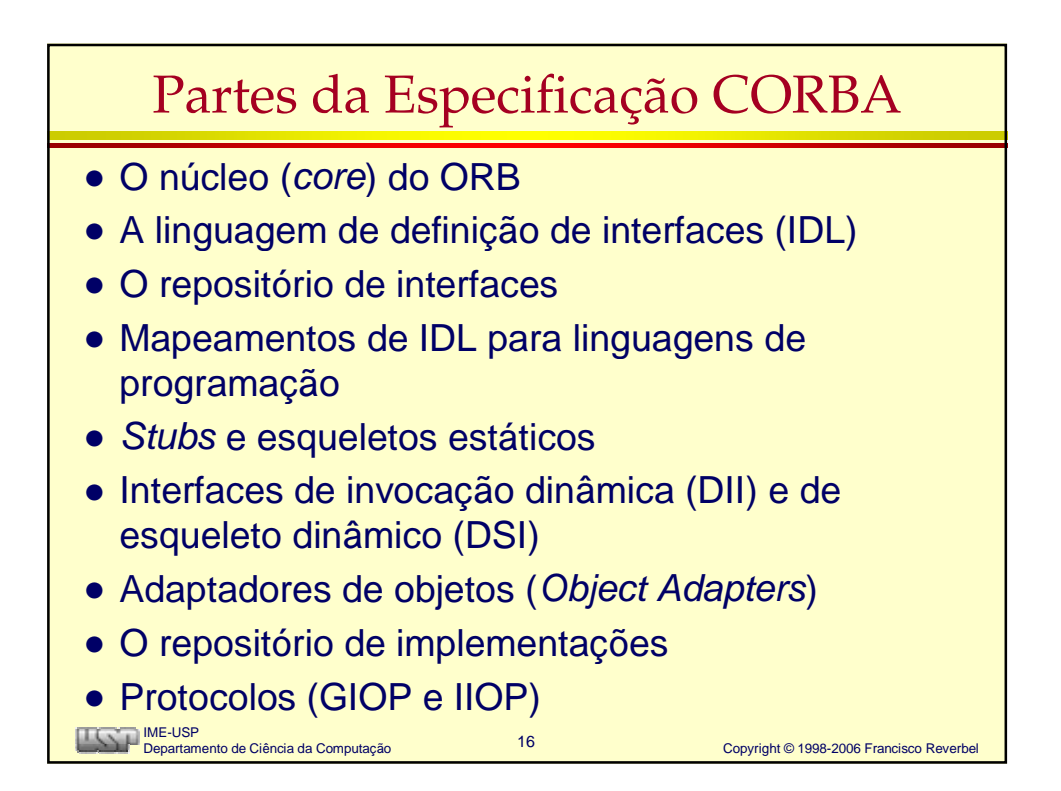

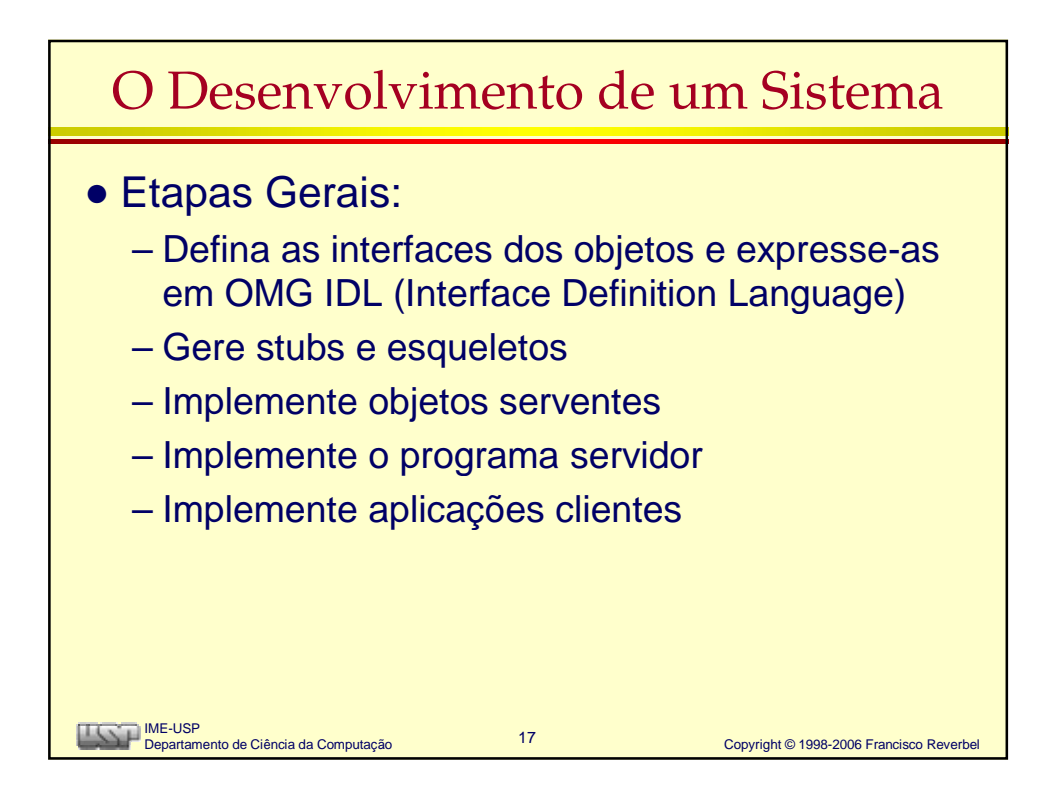

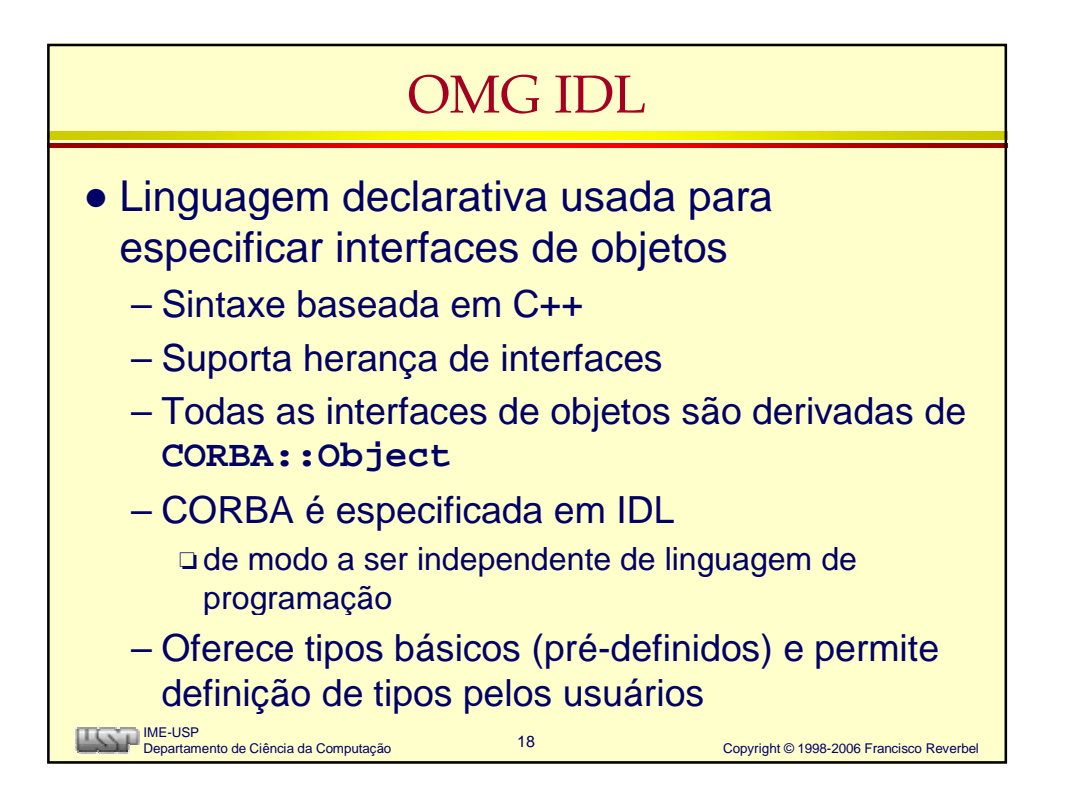

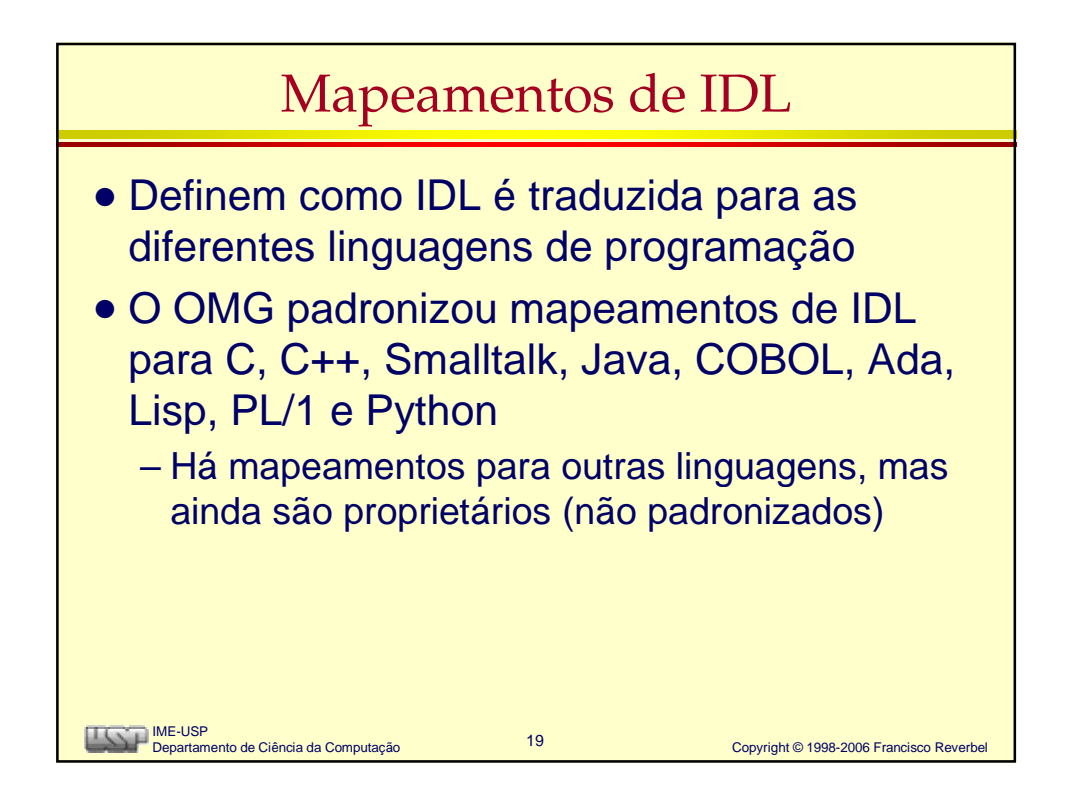

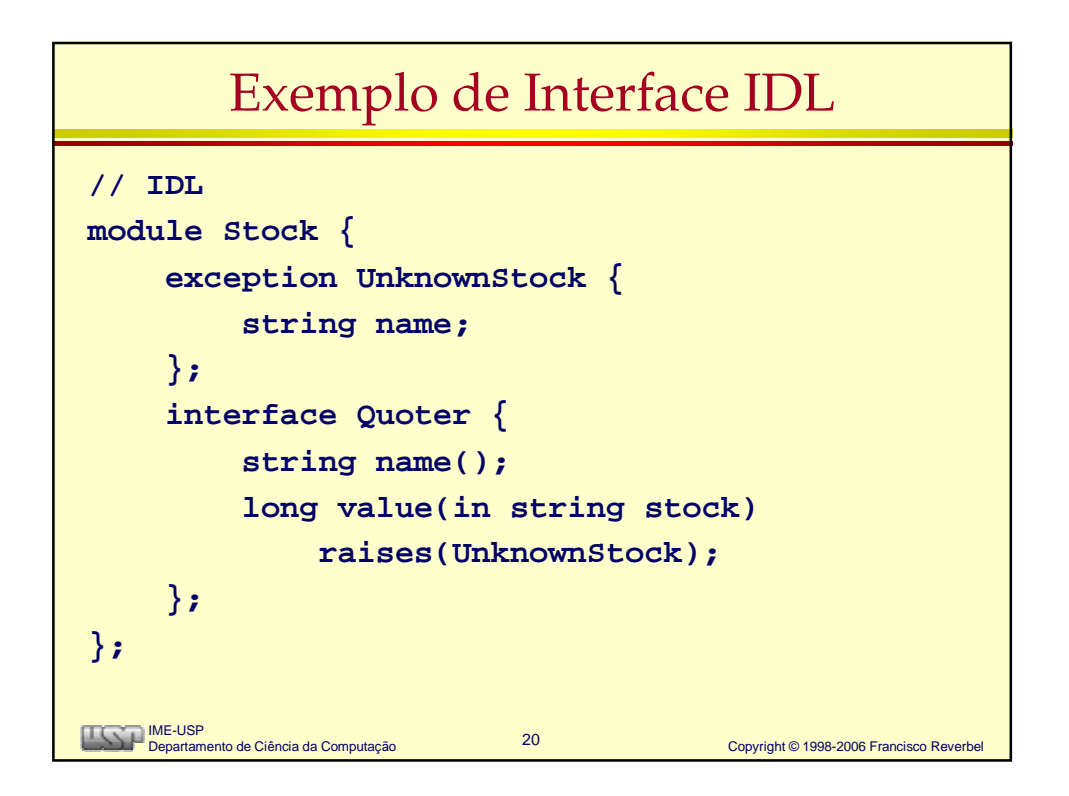

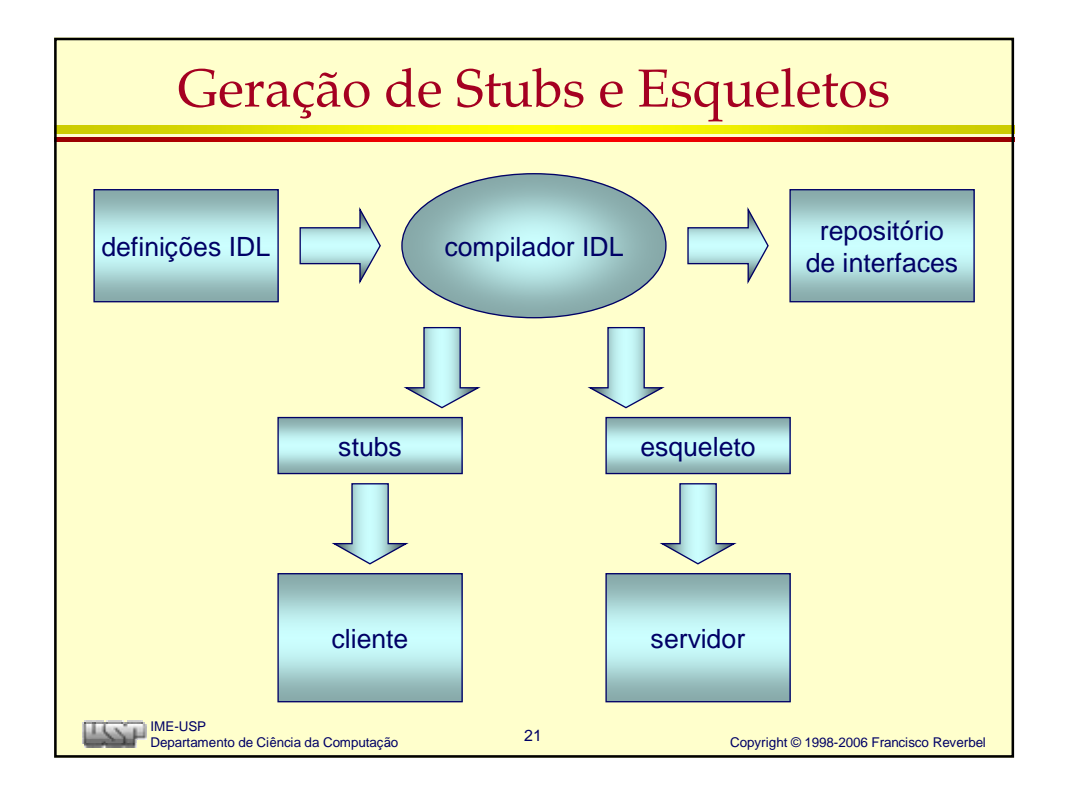

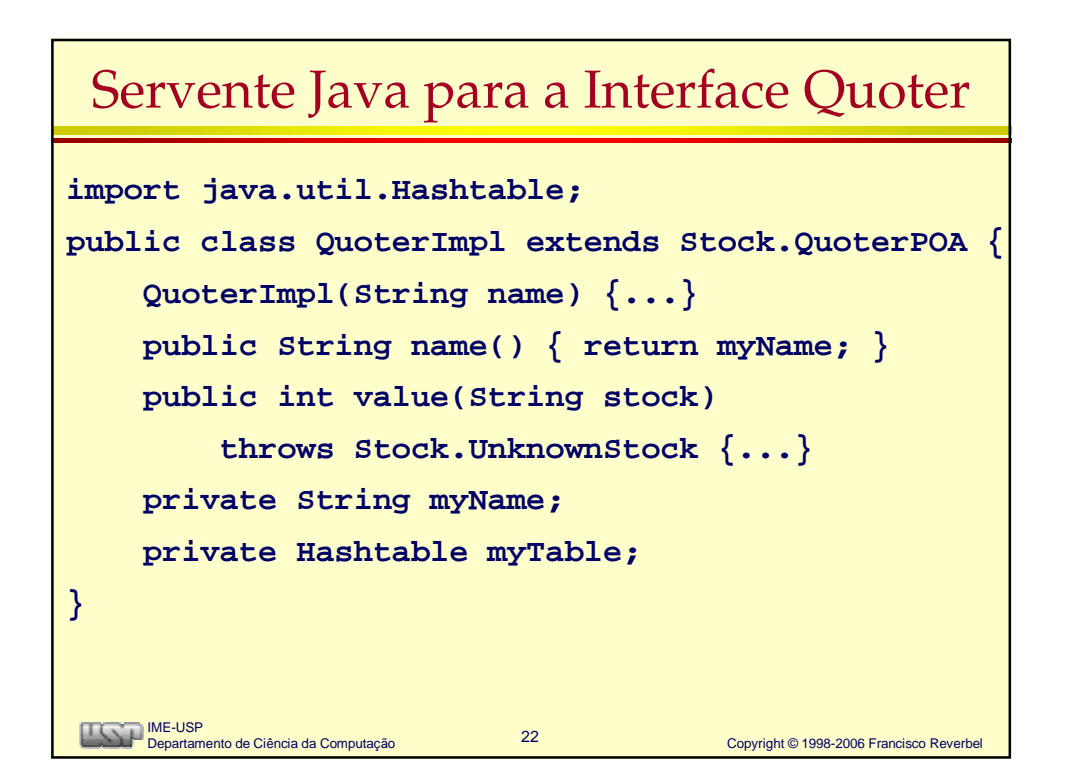

## Implementação da Operação **value()**

```
23 Copyright © 1998-2006 Francisco Reverbel 
    IME-USP
Departamento de Ciência da Computação
public int value(String stock)
     throws Stock.UnknownStock {
     Integer result =
          (Integer)myTable.get(stock);
     if (result == null) {
          throw new Stock.UnknownStock(stock);
     }
     return result.intValue();
}
```
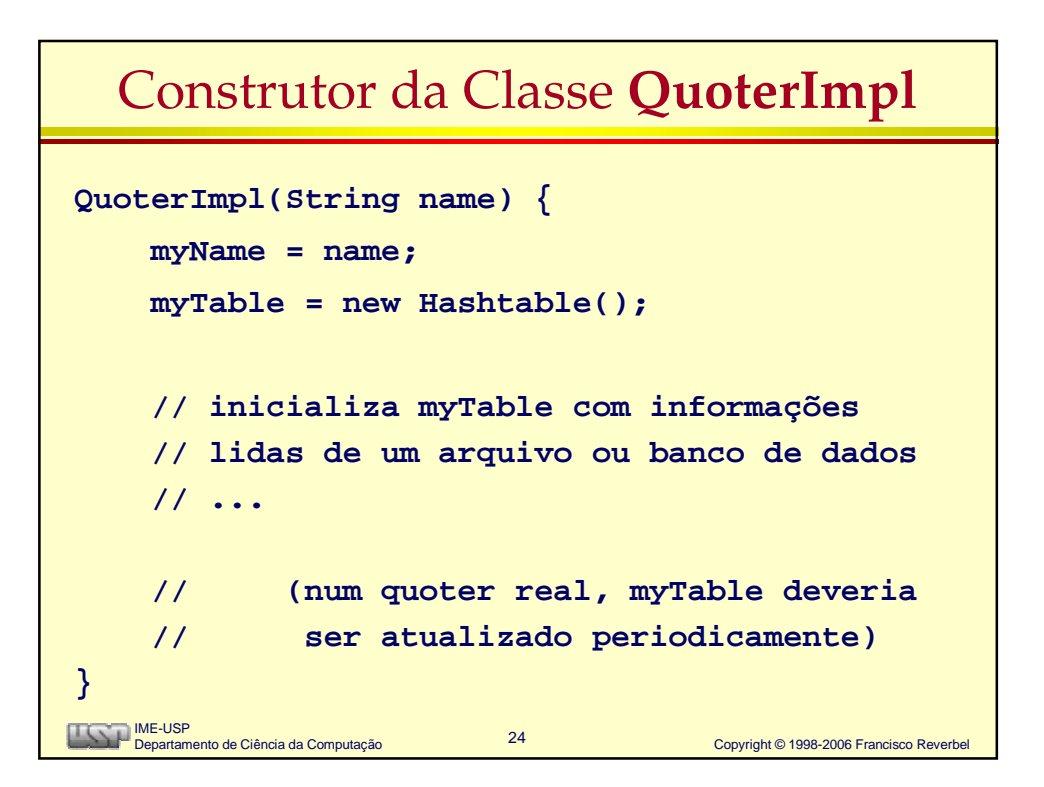

## Mainline do Servidor de Cotações

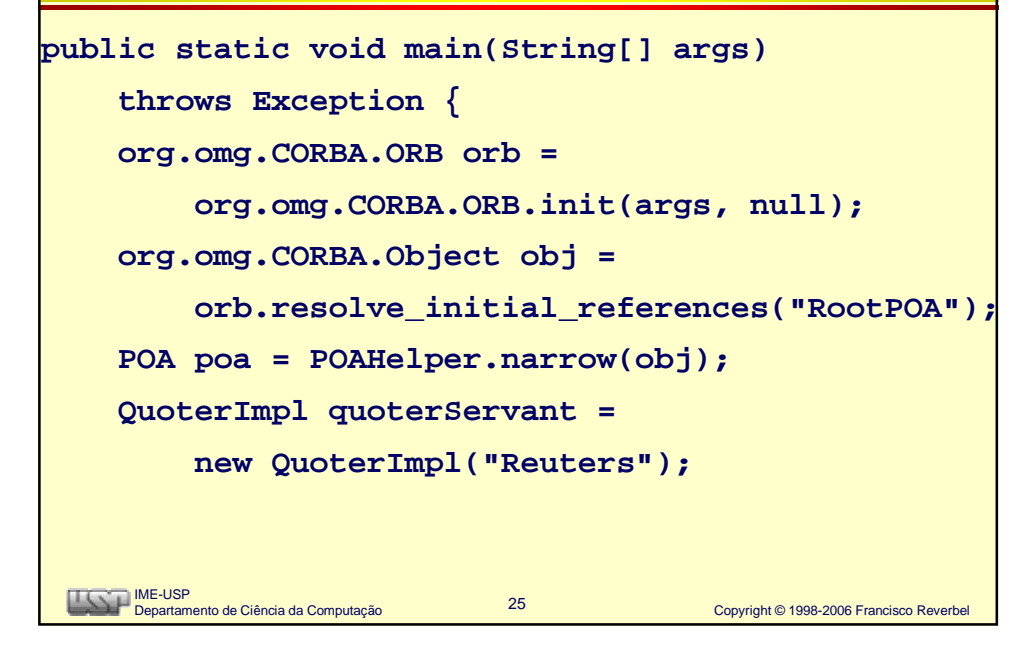

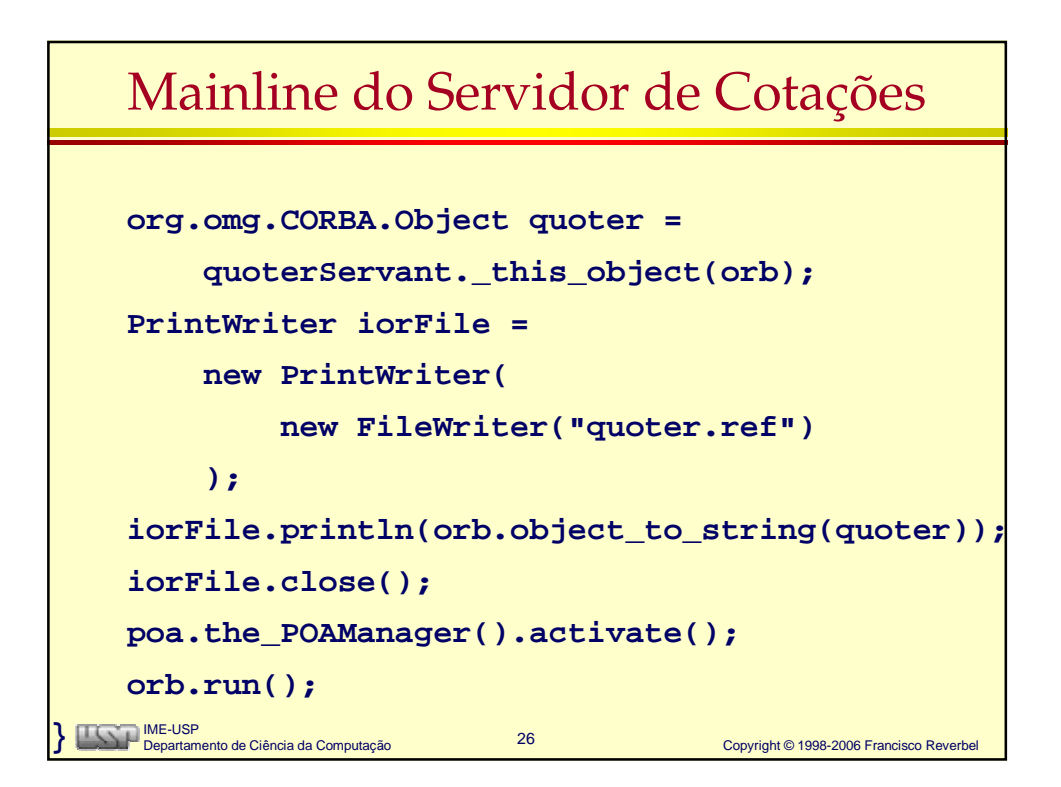

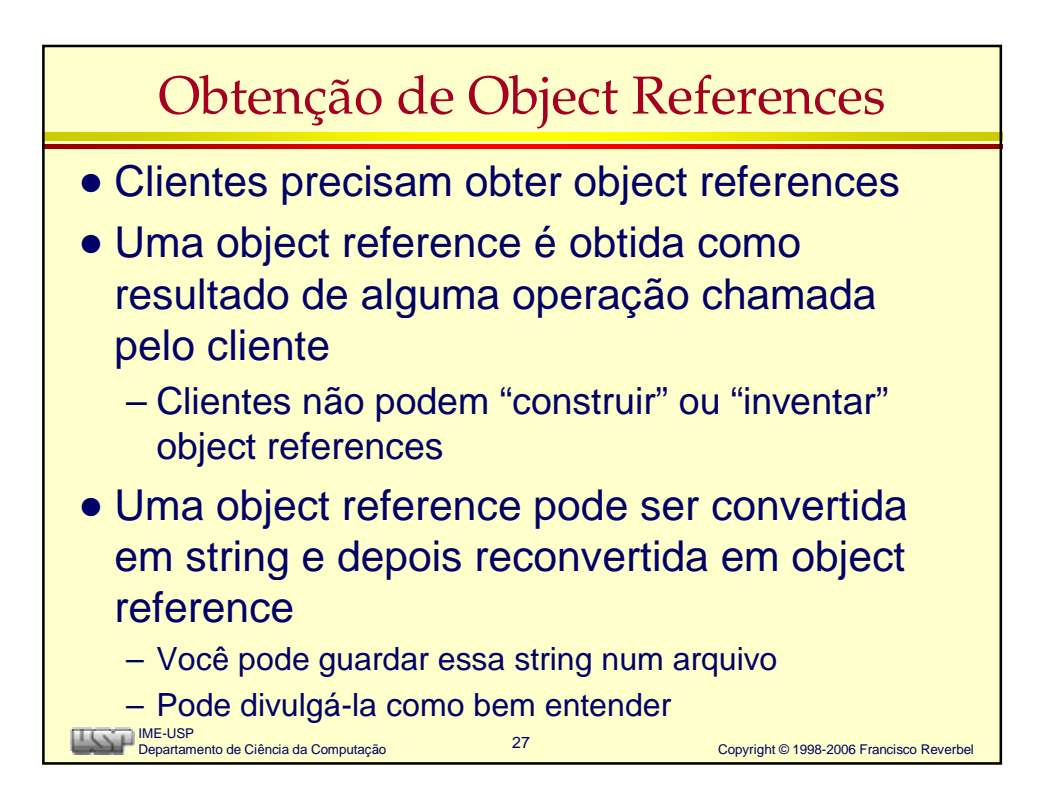

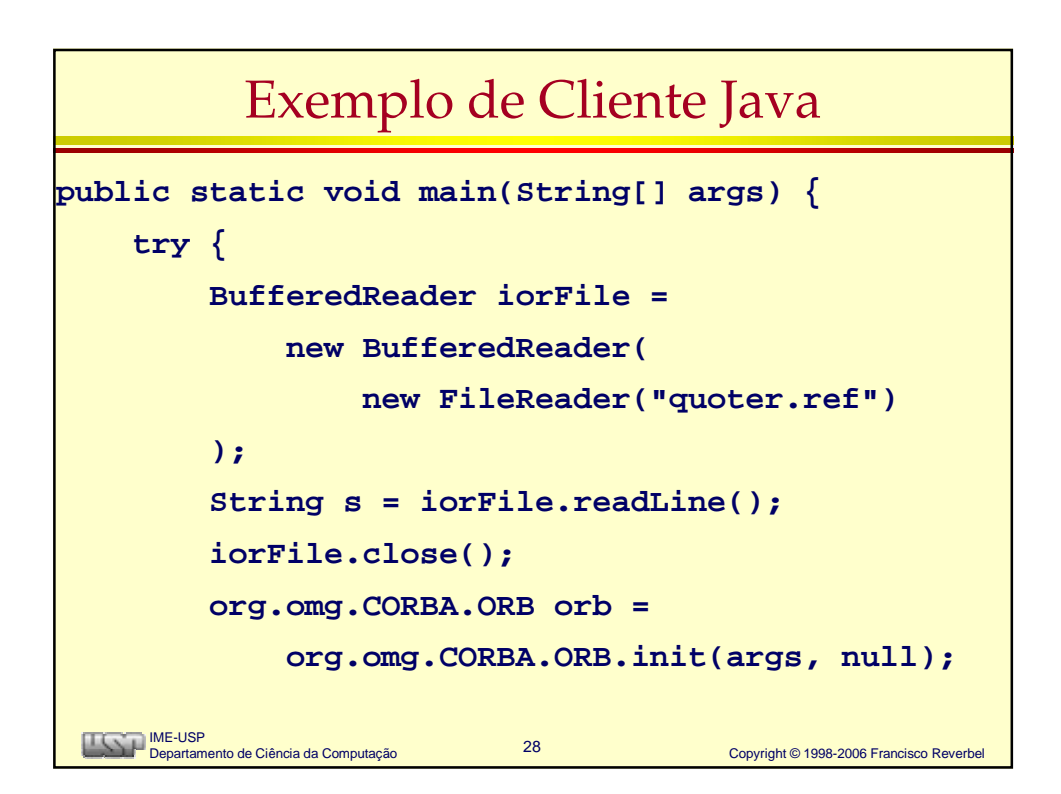

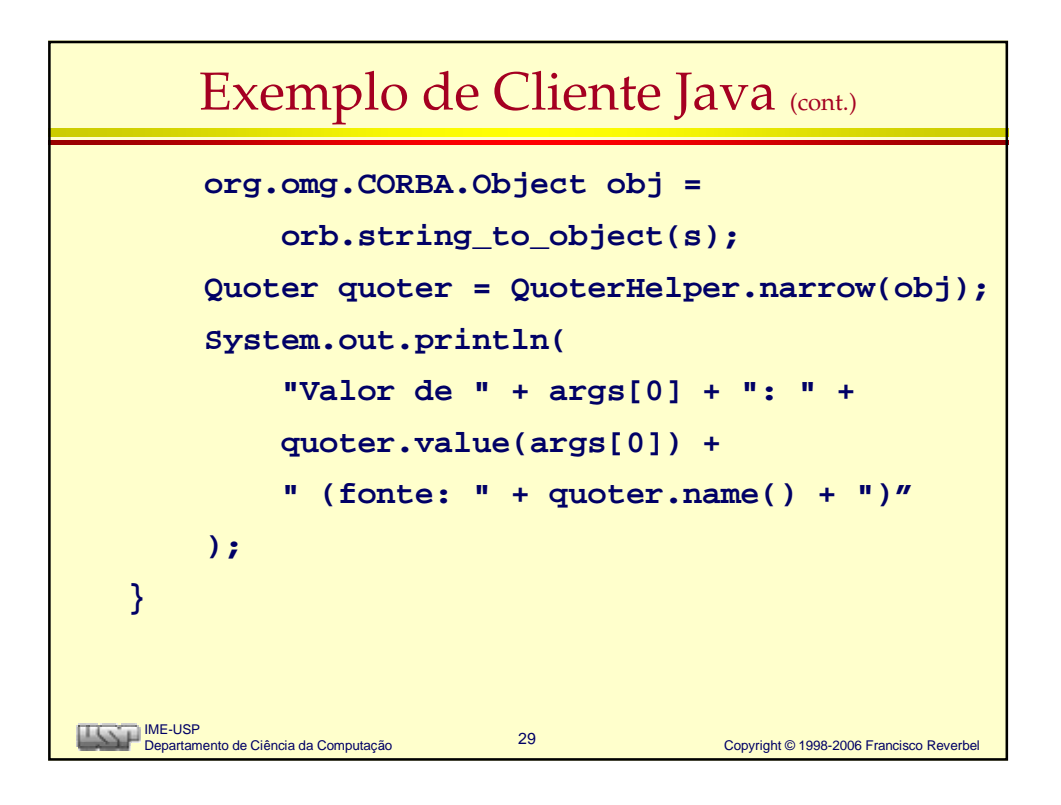

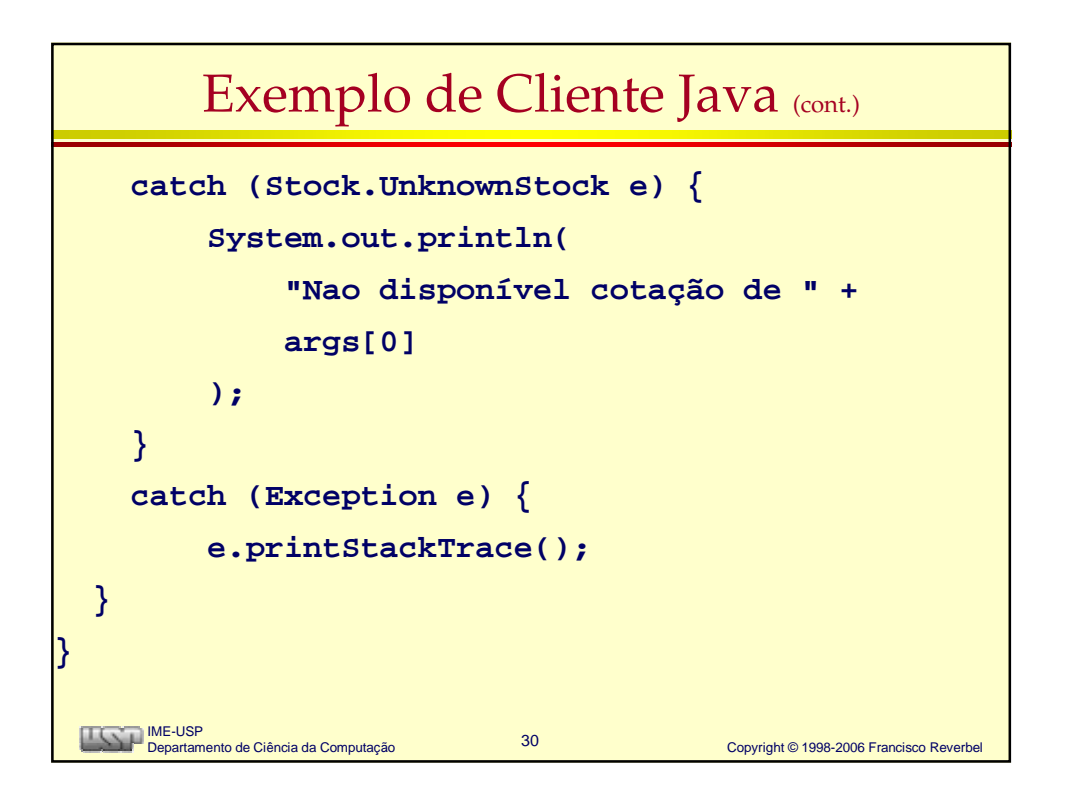

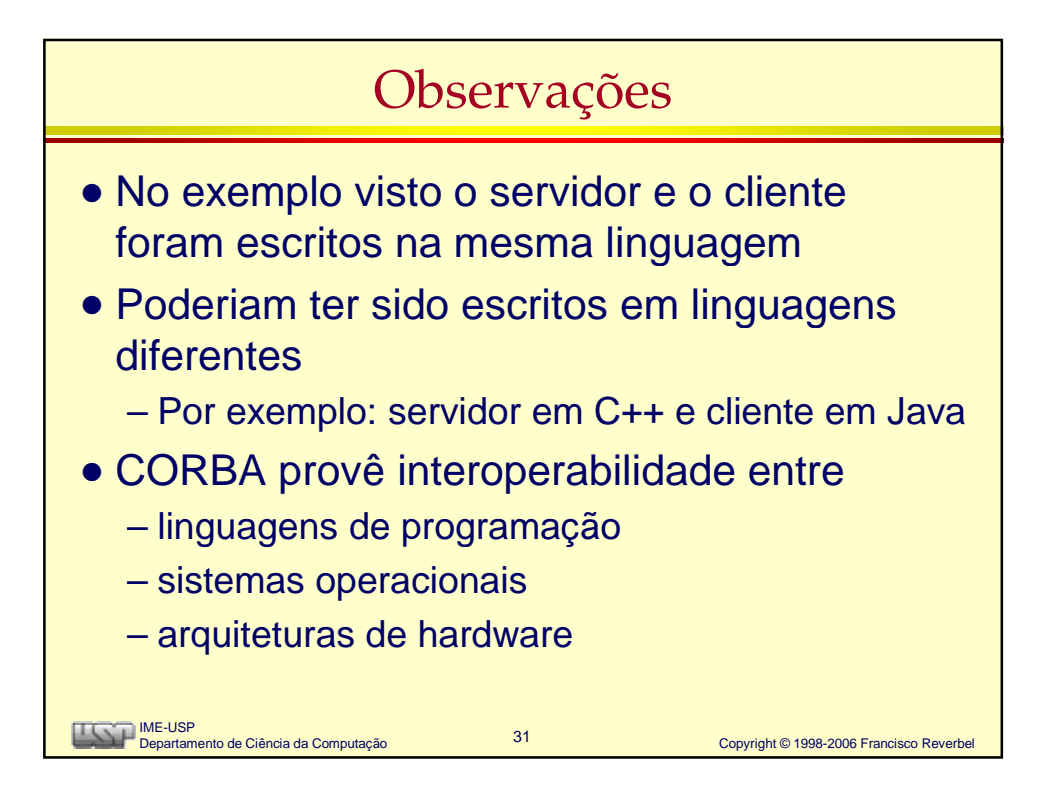